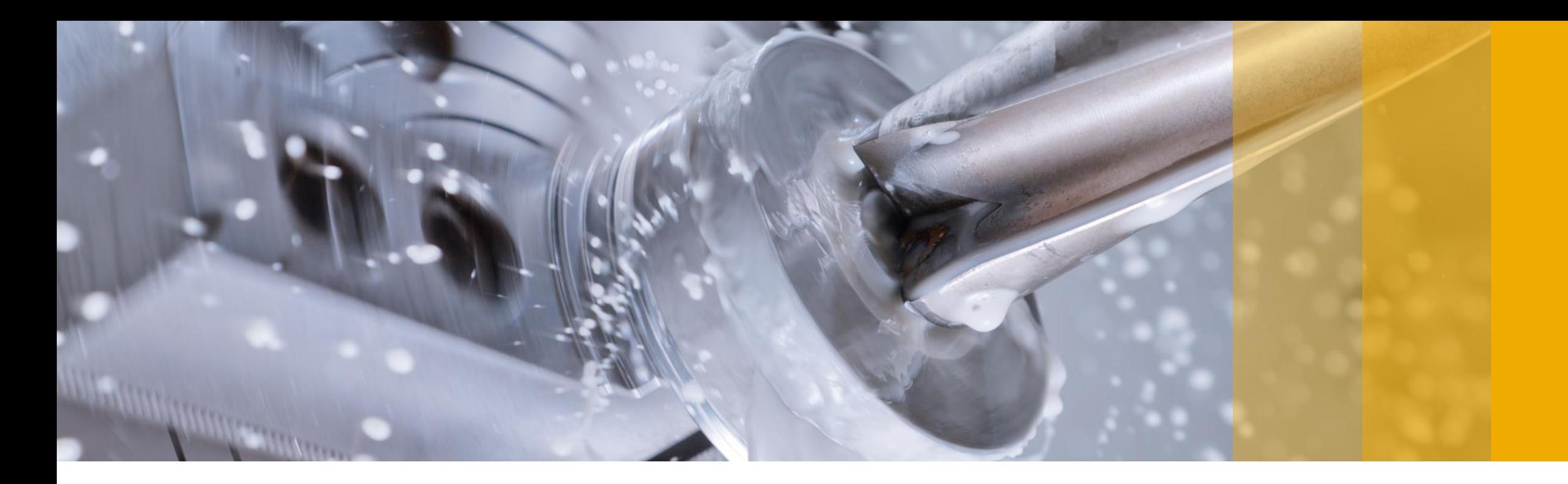

# **BR\*Tools - Development Update**

Georg Chlond, SAP June 19, 2017

**CUSTOMER**

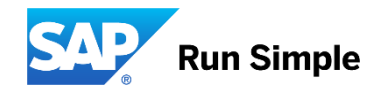

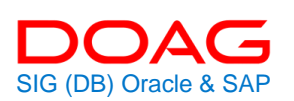

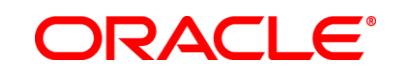

#### **Disclaimer**

The information in this presentation is confidential and proprietary to SAP and may not be disclosed without the permission of SAP. This presentation is not subject to your license agreement or any other service or subscription agreement with SAP. SAP has no obligation to pursue any course of business outlined in this document or any related presentation, or to develop or release any functionality mentioned therein. This document, or any related presentation and SAP's strategy and possible future developments, products and/or platforms directions and functionality are all subject to change and may be changed by SAP at any time for any reason without notice. The information on this document is not a commitment, promise or legal obligation to deliver any material, code or functionality. This document is provided without a warranty of any kind, either express or implied, including but not limited to, the implied warranties of merchantability, fitness for a particular purpose, or non-infringement. This document is for informational purposes and may not be incorporated into a contract. SAP assumes no responsibility for errors or omissions in this document, and shall have no liability for damages of any kind including without limitation direct, special, indirect, or consequential damages that may result from the use of this document. This limitation shall not apply in cases of intent or gross negligence. All forwardlooking statements are subject to various risks and uncertainties that could cause actual results to differ materially from expectations. Readers are cautioned not to place undue reliance on these forward-looking statements, which speak only as of their dates, and they should not be relied upon in making purchasing decisions.

### **Agenda**

New Oracle 12c features supported by BR\*Tools

Recent functional enhancements in BR\*Tools

BR\*Tools support for Oracle multitenant database

Questions & answers

### **New Oracle 12c features supported by BR\*Tools 7.40**

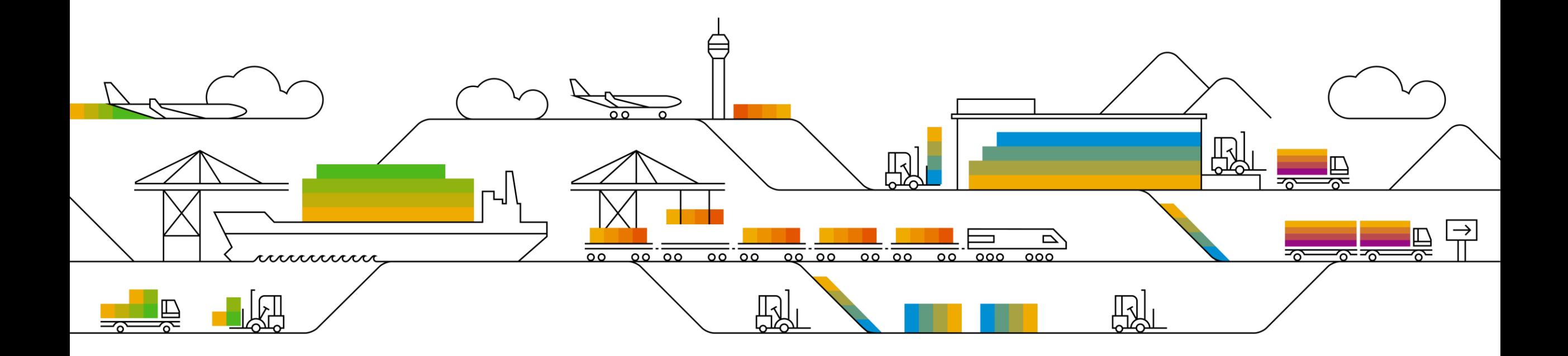

## **New Oracle 12c features supported by BR\*Tools 7.40 (1)**

#### Move data file online

 New option in BRSPACE function "dfmove" (move data files): -o|-online yes | no

Example:

brspace -u / -f dfmove -f /oracle/PRD/sapdata1/system\_1/system.data1 -d sapdata3 -o yes

#### Move table partition online

 New option *values* in BRSPACE function "tbreorg" (reorganize tables): -m|-mode move\_online | move\_ononly | move\_offonly

Example:

brspace -u / -f tbreorg -s PSAPSR3 -t allsel -n PSAPSR3NEW -m move\_ononly brspace -u / -f tbreorg -s PSAPSR3 -t allsel -n PSAPSR3NEW -m redef

### **New Oracle 12c features supported by BR\*Tools 7.40 (2)**

#### Support for advanced index compression

 New option *value* in BRSPACE functions "idrebuild" and "tbreorg" (rebuild indexes / reorganize tables): -ic|-indcompr adv\_low

 Example: brspace -u / -f idrebuild -s PSAPSR3 -i allsel -p 8 -c cind -ic adv\_low

#### Compression of tables with more than 255 columns

- No new options in BRSPACE function "tbreorg" (reorganize tables) required!
- Caution: Number of table columns may increase during a SAP upgrade

### **New Oracle 12c features supported by BR\*Tools 7.40 (3)**

#### Using Oracle 12g ADO/ILM with SAP

- Oracle ADO/ILM = Automatic Data Optimization / Information Lifecycle Management
- In SAP environment, Oracle ADO/ILM is treated as a replacement for Oracle 11g table compression
- Oracle ADO/ILM is used for delayed compression of data in tables
- Main benefit of this new feature is performance improvement
- Advanced Compressed Option license required (included in SAP software license for Oracle)
- ADO/ILM is being activated at tablespace level

#### BR\*Tools support for Oracle ADO/ILM

- The support is implemented in two BRSPACE functions:
	- Creation of tablespaces
	- Reorganization of tables

### **New Oracle 12c features supported by BR\*Tools 7.40 (4)**

#### BR\*Tools support for Oracle ADO/ILM

 Creation of an ILM tablespace – new "ILM policy" option for BRSPACE function "tscreate" -y|-policy [rscar<days>|standard|rscas<days>|cscqlls<days>|bw\_standard|rscar<days>+rscas<days> |rscar<days>+cscqlls<days>|std+bw]

rscar<days> - row store compress advanced row after <days> of no modification standard - rscar40 rscas<days> - row store compress advanced segment after <days> of no modification cscqlls<days> - column store compress for query low row level locking segment after <days> of no modification (Oracle HCC required) bw\_standard - rscas400 or cscqlls400 rscar<days>+rscas<days> - rscar<days> and rscas<days> rscar<days>+cscqlls<days> - rscar<days> and cscqlls<days> (Oracle HCC required) std+bw - rscar40 and rscas400/cscqlls400 default: rscar40 - standard value

### **New Oracle 12c features supported by BR\*Tools 7.40 (5)**

#### BR\*Tools support for Oracle ADO/ILM

- Activation of an ADO/ILM policy reorganization of tables into an ILM tablespace
	- Creation of a new tablespace with an ILM policy: brspace -u / -f tscreate -t PSAPSR3NEW -l PSAPSR3 -y standard
	- *Online* reorganization with relocation of all tables from the old to the new tablespace: brspace -u / -f tbreorg -a reorg -s PSAPSR3 -t allsel -n PSAPSR3NEW -p 4
	- Deletion of the old (now empty) tablespace: brspace -u / -f tsdrop -t PSAPSR3
	- Renaming of the new tablespace to the old name: brspace -u / -f tsalter -a rename -t PSAPSR3NEW -n PSAPSR3

### **Recent functional enhancements in BR\*Tools 7.40**

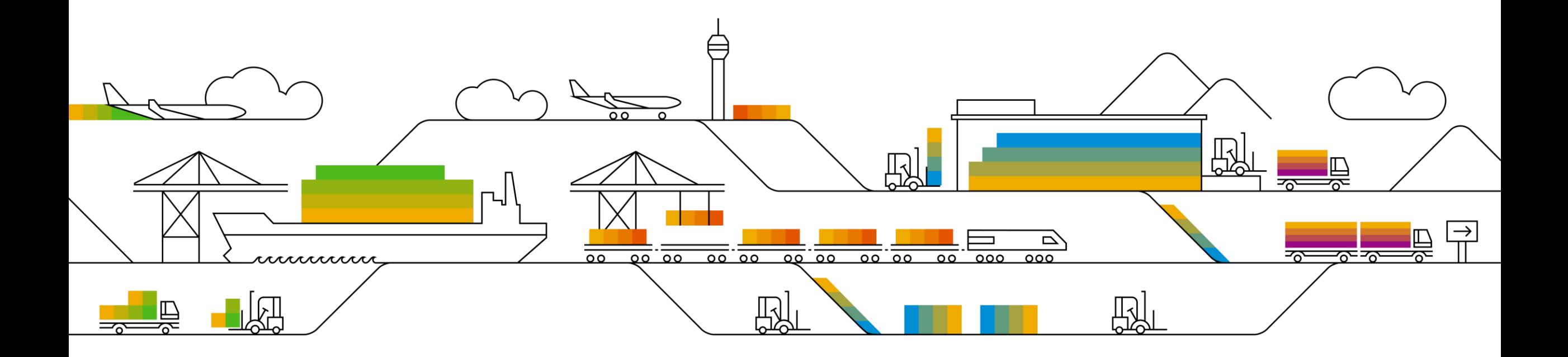

## **Recent functional enhancements in BR\*Tools 7.40 (1)**

#### Extended support for backup of Oracle standby databases

- Online consistent backup of a standby database (in connection with Oracle Data Guard)
- Backup of standby database for a primary Oracle RAC database
- **Backup of standby archivelog files with BRARCHIVE**

#### Extensions in recovery procedures of BRRECOVER

- Reconfiguration of online redolog files during database recovery
- Creation of a single instance database from RAC database backup
- Creation of a copy of an ASM database (according to SAP note 1003028)

## **Recent functional enhancements in BR\*Tools 7.40 (2)**

#### Support for update statistics of table functions in BRCONNECT

- Table functions: new database objects "extended views" with parameters
- Statistics on table functions will be updated automatically in the standard run ("-f stats -t all")
- New "expert" option values for the BRCONNECT "stats" function: -f|-force allfunc | nofunc | selfunc

#### Recreation of Oracle RAC database with BRSPACE

- Extension to BRSPACE function "dbcreate" (recreate database)
- **Automatically handled by BRSPACE**
- Additional options for online redolog threads and undo tablespaces

## **Recent functional enhancements in BR\*Tools 7.40 (3)**

#### Support for encryption wallet in ASM and HSM (hardware security module)

- ASM as a shared storage is particularly suitable for Oracle wallet
- HSM offers higher level of security for the storage of encryptions keys
- Restricted range of actions BRSPACE function "mdencr" is supported for (HSM)
- No additional option required

#### Changing database password using BR\*Tools secure storage account

- **In previous BRCONNECT versions calling "brconnect -u // -f chpass" return an error**
- New BRCONNECT option "-po|-pass\_old|-PO|-PASS\_OLD [<old\_password>]" must be set
- Example:

brconnect -u **//** -f chpass -o SAPSR3 -p <new\_pwd> -po <old\_pwd>

### **BR\*Tools support for Oracle multitenant database**

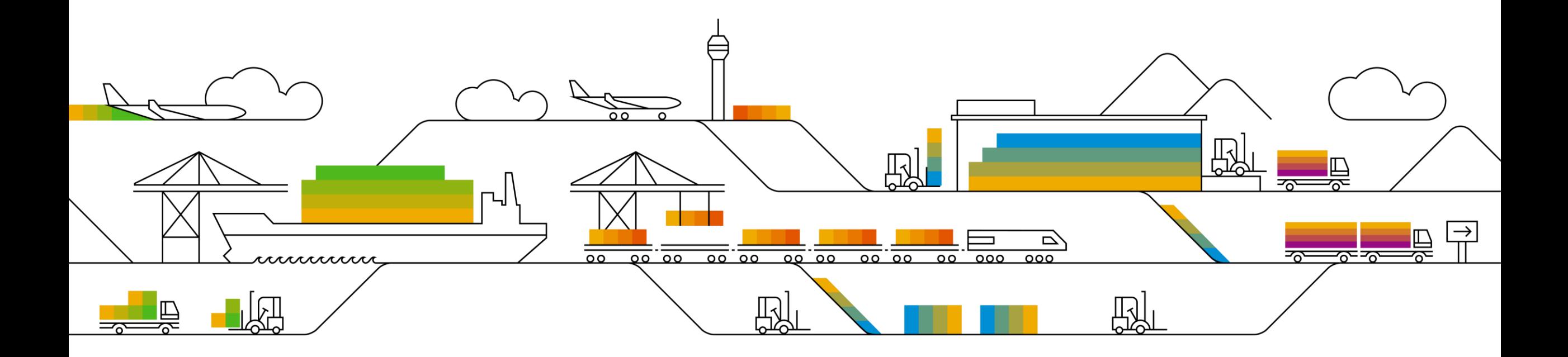

## **BR\*Tools support for Oracle multitenant database (1)**

Concept of Oracle multitenant database

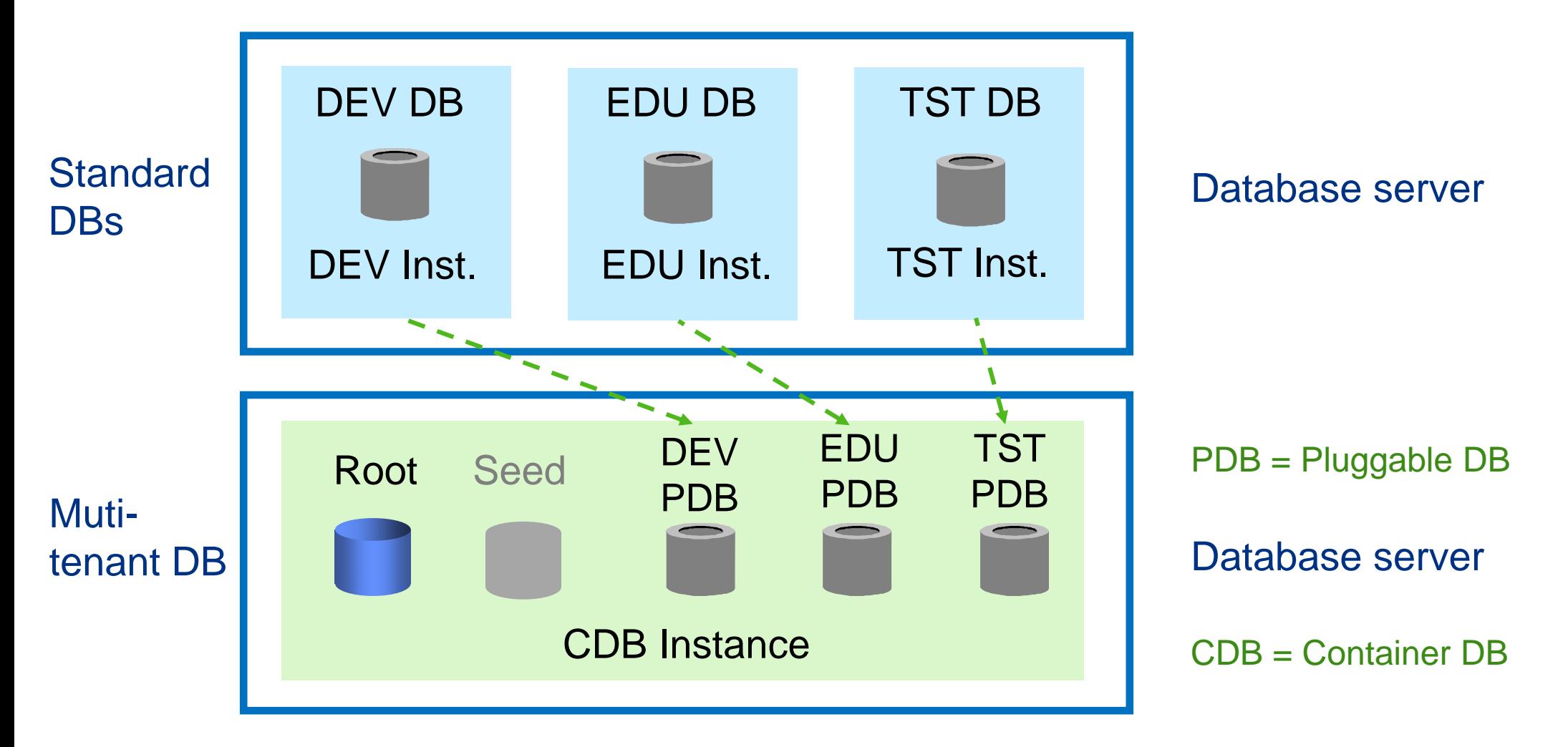

## **BR\*Tools support for Oracle multitenant database (2)**

Concept of Oracle multitenant database

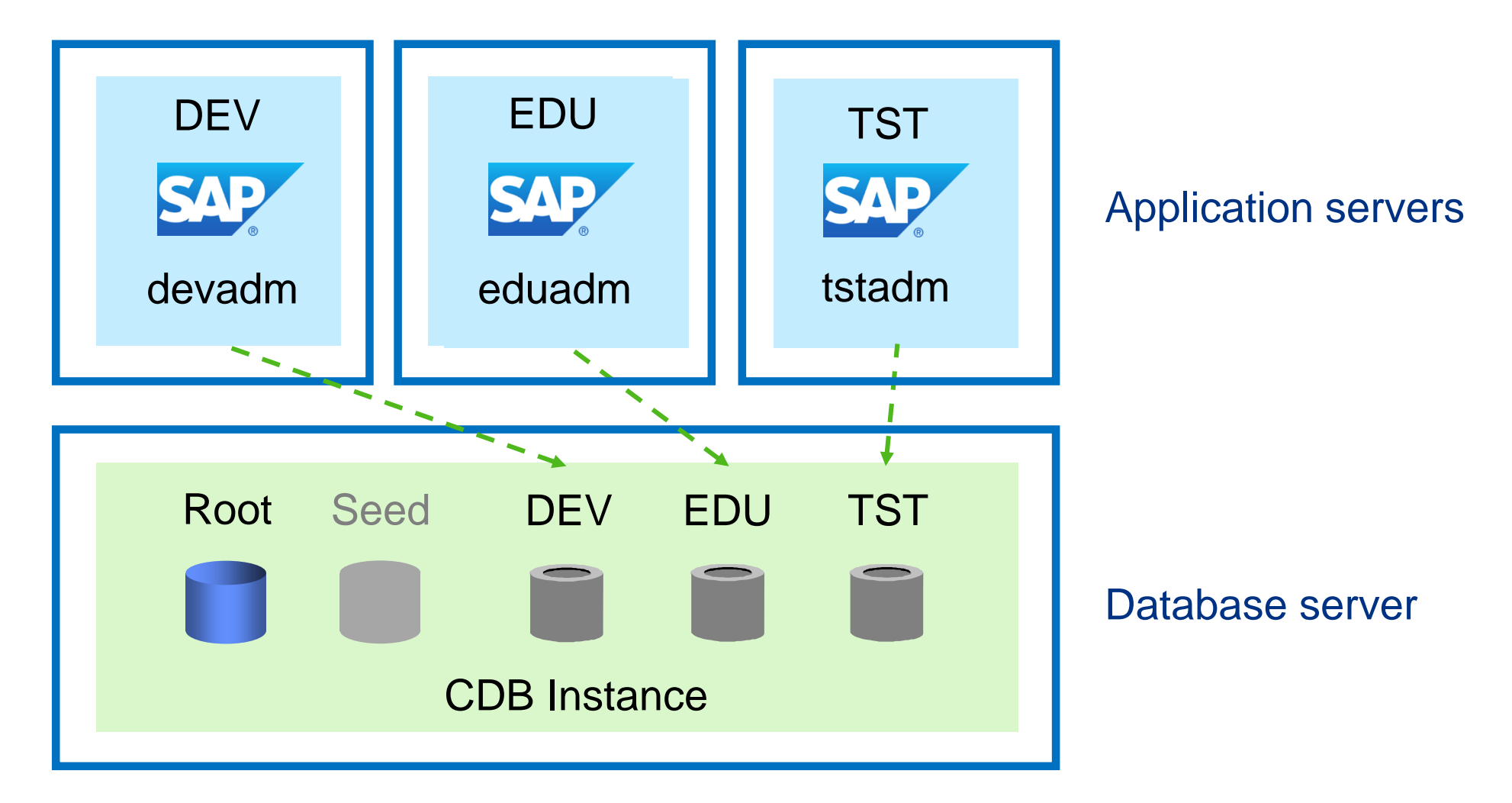

### **BR\*Tools support for Oracle multitenant database (3)**

#### Naming conventions for database files

Container database "CDB"

/oracle/CDB/sapdata1/system\_1/system.data1 /oracle/CDB/sapdata2/sysaux\_1/sysaux.data1 /oracle/CDB/sapdata3/undo\_1/undo.data1 /oracle/CDB/sapdata1/temp\_1/temp.data1 /oracle/CDB/origlogA/log\_g11m1.dbf /oracle/CDB/sapdata1/cntrl/cntrlCD1.dbf

#### **Pluggable database "DEV"**

/oracle/CDB/dev\_sapdata1/dev\_system\_1/dev\_system.data1 /oracle/CDB/dev\_sapdata1/dev\_sysaux\_1/dev\_sysaux.data1 /oracle/CDB/dev\_sapdata2/dev\_sr3\_1/dev\_sr3.data1 /oracle/CDB/dev\_sapdata3/dev\_sr3740\_1/dev\_sr3740.data1 /oracle/CDB/dev\_sapdata4/dev\_sr3usr\_1/dev\_sr3usr.data1 /oracle/CDB/dev\_sapdata1/dev\_temp\_1/dev\_temp.data1

## **BR\*Tools support for Oracle multitenant database (4)**

#### Global (common) database users

- Global OPS\$ database users
	- **C##OPS\$ORACLE**
	- C##OPS\$ORA<DBSID>
	- C##OPS\$<SAPSID1>ADM
	- C##OPS\$SAPSERVICE<SAPSID1>
	- C##OPS\$<SAPSID2>ADM
	- C##OPS\$SAPSERVICE<SAPSID2>
- **BR\*Tools-specific secure storage user** 
	- C##BRT\$ADM

sqlplus / as sysdba

SQL> create user C##BRT\$ADM identified by <password> container = all;

SQL> grant sysdba, sysoper, sysbackup to C##BRT\$ADM container = all;

- SQL> alter session set container = DEV;
- SQL> grant sapdba to C##BRT\$ADM;

### **BR\*Tools support for Oracle multitenant database (5)**

#### Using BR\*Tools in a multitenant database environment

Configuration of the BR\*Tools corresponds to the installations under the "oracle" user

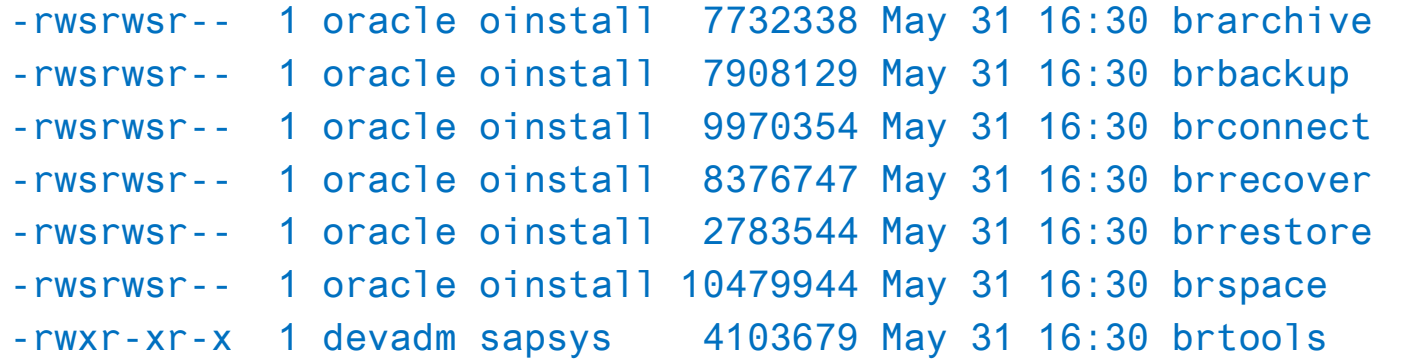

- Use of the BR\*Tools corresponds to the installations under the "oracle" user
	- BR\*Tools are running under the <sid>adm OS users
	- New environment variable ORA\_PDB\_NAME defines the PDB BR\*Tools are connecting to: ORA PDB NAME = DEV (ORACLE SID = CDB, ORACLE HOME = /oracle/CDB/121)
- **BR\*Tools log and profile directories** 
	- There are no changes to BR\*Tools profiles and log directories in a multitenant database environment

## **BR\*Tools support for Oracle multitenant database (6)**

#### Global, local and mixed BR\*Tools operations

- Global BR\*Tools operations
	- Database backup (BRBACKUP)
	- Archivelog backup (BRARCHIVE)
	- Database restore (BRRESTORE)
	- Database recovery (BRRECOVER)
- **Local BR\*Tools operations** 
	- Update database statistics (BRCONNECT)
	- Extend tablespace (BRSPACE)
	- Move data file (BRSPACE)
	- Reorganize tables (BRSPACE)
	- Rebuild indexes (BRSPACE)
- Mixed BR\*Tools operations
	- Database system check (BRCONNECT)
	- Clean up database logs and tables (BRCONNECT)
	- Start up /shut down CDB / PDBs (BRSPACE)

## **BR\*Tools support for Oracle multitenant database (7)**

#### Parameterization of the BR\*Tools

- Active pluggable databases parameter **active\_pdbs = all\_pdbs | (<PDB\_NAME1>[:<SAP\_SID1>][,<PDB\_NAME2>[:<SAP\_SID2>],...])**
	- all\_pdbs all pluggable databases in the container database (default value)
	- <PDB\_NAMEn> name of a pluggable database
	- <SAP\_SIDn> system ID of SAP system connected to the pluggable database

#### **Primary pluggable database parameter**

- **primary\_pdb = any\_pdb | <PDB\_NAME>**
- any\_pdb Any pluggable database functions as the primary pluggable database (default value)
- <PDB\_NAME> name of a selected pluggable database
- Working pluggable database option
	- **-x|-pdb <pdb\_name>**
	- <pdb\_name> name of the working pluggable database (default: value of ORA\_PDB\_NAME)

## **BR\*Tools support for Oracle multitenant database (8)**

#### Typical BR\*Tools usage scenario

- **Parameterization** 
	- active\_pdbs = all\_pdbs
	- primary  $pdb = DEV$
- Operations scheduled only for the primary pluggable database (e. g. in DBACOCKPIT)
	- Database backup (BRBACKUP)
	- Archive log backup (BRARCHIVE)
	- Manual operations like instance, space and segment management (BRSPACE)
- Operations scheduled for each pluggable database (e. g. in DBACOCKPIT)
	- Update database statistics (BRCONNECT)
	- Database system check (BRCONNECT)
	- Clean up database logs and tables (BRCONNECT)

### **Additional Sources of Information**

#### SAP notes

- 2087004 BR\*Tools support for Oracle 12c
- 2254836 BR\*Tools support for Oracle ADO/ILM
- 1882182 Functional enhancements in BRARCHIVE 7.40
- 1844380 Minor functional enhancements in BR\*Tools (5)
- 2086966 Minor functional enhancements in BR\*Tools (6)
- 2333995 BR\*Tools support for Oracle multitenant database
- 2471317 Corrections in BR\*Tools 7.40 Patch 30

#### Updated documentation of BR\*Tools 7.40

 <https://www.sap.com/community/topic/oracle.html> -> Related Resources -> Oracle DBA Overview -> "SAP Database Guide: Oracle"

### **Questions & Answers**

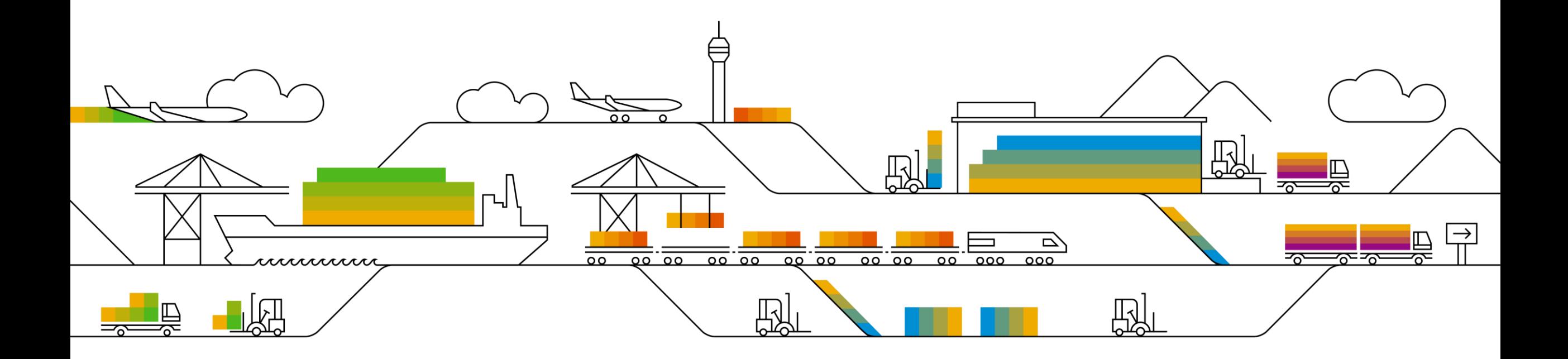

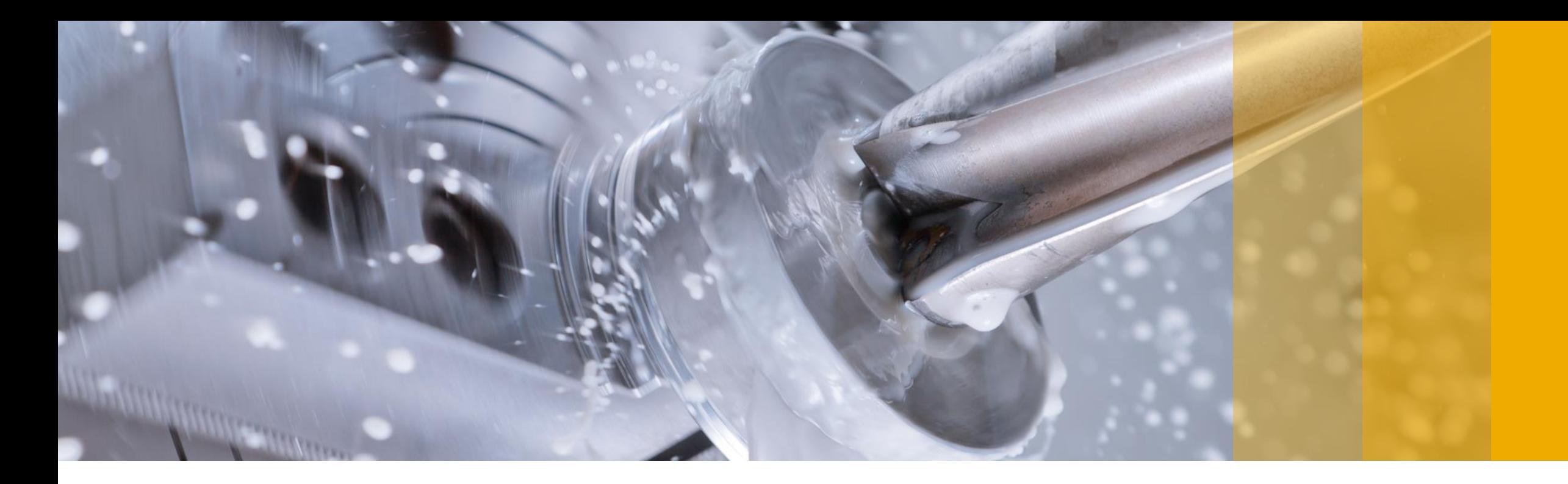

# **Thank you!**

Georg Chlond, SAP

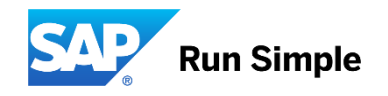

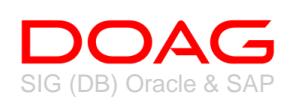

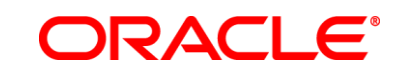